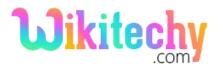

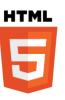

#### HTML – bdo Tag

- Bdo stands for Bi-directional override. <bdo> tag is used to override the text in current direction.
- <bdo>tag supports Global and Event attributes.
- The attribute used in bdo tag is dir.
- **dir** attribute indicates the text direction of the HTML.
- It has two possible ways one is the text goes from right to left (rtl) and other is from left to right (ltr).
- <bdo> tag belongs to Flow content, Palpable content and Phrasing Content category.

#### **Syntax for <bdo> tag in HTML:**

```
<bdo dir>text here.....</bdo>
```

#### Sample coding for <bdo>tag in HTML:

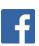

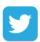

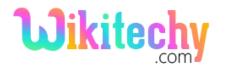

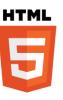

### **Code Explanation for <bdo>tag in HTML:**

- 1. Normal flow of text is given in first paragraph tag
- **2. dir-**defines the direction of the text, dir attribute is declare within the <br/> <br/>bdo>tag.
- **3. rtl**-defines the text alignment from (right to left).

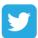

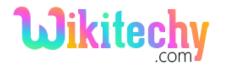

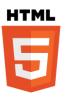

### **Output for <bdo>tag in HTML:**

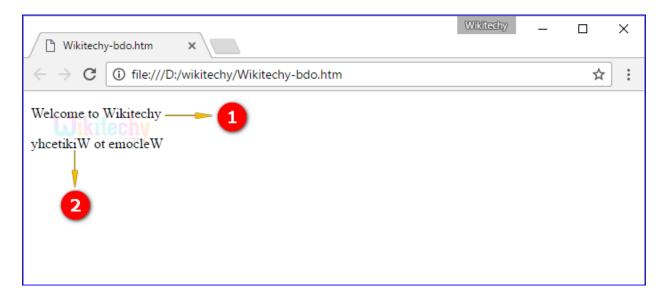

- 1. Here the output shows that the text is displayed in left to right alignment.
- 2. Here the output displays the text in right to left alignment.

## **Attribute of <bdo>tag in HTML:**

| Attribute | Value        | HTML 4 | HTML 5 | Description                   |
|-----------|--------------|--------|--------|-------------------------------|
| dir       | Ltr(left to  | No     | Yes    | Denotes the text direction of |
|           | right)       |        |        | the text which is inside the  |
|           | Rtl(right to |        |        | <bdo> element</bdo>           |
|           | left)        |        |        |                               |

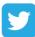

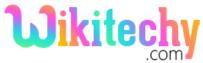

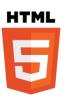

# **Browsers Support for <bdo> tag in HTML:**

| Browser                  | Language Attribute |
|--------------------------|--------------------|
| Chrome                   | Yes                |
| Internet explorer / Edge | Yes                |
| Firefox                  | Yes                |
| Safari                   | Yes                |
| Opera                    | Yes                |

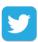